# Sta442/1008f05 Overheads 2: Descriptive statistics for the math data

Now the math data are fairly clean. Recall that the math data have been randomly split into an exploratory sample and a relication (confirmatory) sample. The idea is to do analyses on the exploratory sample until we think we have some firm conclusions, and then try to replicate them on the confirmatory sample. The program math2.sas read the entire data set as one big file, but that was just for data cleaning. Now we will go back to just the exploratory sample. All the basic data reading and data definition will be done by mathexread.sas;, which is a lot like math2. sas, except it reads only the exploratory data. We'll just put

%include 'mathexread.sas' near the beginning of all the files we use to do analyses. Here is a listing of mathexread.sas.

```
tuzo > cat mathexread.sas
/* mathexread.sas */
title 'Math Diagnostic Study: Exploratory data';
options linesize=79 pagesize=35 noovp formdlim='_';
proc format;
    value rwfmt 0 = 'Wrong' 1 = 'Right';value crsfmt 4 = 'No Resp';value langfmt 1 = 'English' 3 = 'Other';
    value ynfmt 0 = 'No' 1 = 'Yes';
     value natfmt
        1 = 'Chinese'
        2 = 'Japanese'
        3 = 'Korean'
        4 = 'Vietnamese'
        5 = 'Other Asian'
            6 = 'Eastern European'
            7 = 'Hispanic'
            8 = 'English-speaking'
            9 = 'French'
           10 = 'Italian'
           11 = 'Greek'
           12 = 'Germanic'
           13 = 'Other European'
       14 = 'Middle-Eastern'
       15 = 'Pakistani'
       16 = 'East Indian'
       17 = 'Sub-Saharan'
       18 = 'OTHER' ;
```

```
data mathex;
      infile 'mexplore.dat';
      input id sex $ tongue nation1 nation2
            gpa english finmat alggeo hscalc
            q1-q20
            course grade;
      /* Check whether credit for HS math courses */
     if 0 \le finmat \le 100 then credfm = 1; else credfm=0;
     if 0 \leq alggeo \leq 100 then credag = 1; else credag=0;
     if 0 \leq \text{hscale} \leq 100 then credcalc = 1; else credcalc=0;
      nhsmath = credfm+credag+credcalc;
      /* Diagnostic test subscales */
     \text{precal}1 = \text{sum}(\text{of } q1-q4);\text{precalc2} = \text{sum}(\text{of } q5-q9);calcone = sum(of q10-q14);
     calctwo = sum(of q15-q20);
      precalc = precalc1 + precalc2;
      calc = calcone + calctwo;
      totscore = precalc+calc;
     if english = 0 then english = .; /* Zero means mark not available */
      label
           tongue = 'Mother Tongue'
           nation1 = 'Nationality of name acc to rater1'
           nation2 = 'Nationality of name acc to rater2'
           gpa = 'High School GPA'
           english = 'Mark in HS English'
           finmat = 'Mark in HS Finite Math'
           alggeo = 'Mark in HS Algebra/Geometry'
           hscalc = 'Mark in HS Calculus'
           credfm = 'Credit for (took?) Finite math'
           credag = 'Credit for (took?) Algebra/geometry'
           credcalc = 'Credit for (took?) HS Calculus'
           nhsmath = 'Number of HS math courses'
           precalc1 = 'Precalculus 1 (bc1) subscale'
           precalc2 = 'Precalculus 2 (bc2) subscale'
           precalc = 'Number precalculus correct'
           calcone = 'Calculus 1 (c1) subscale'
           calctwo = 'Calculus 2 (c2) subscale'
           calc = 'Number calculus correct'
           totscore = 'Total # right on diagnostic test'
           course = 'Which university calculus course'
           grade = 'Mark in university calculus';
      /* Associate variables with printing formats */
      format q1-q20 rwfmt.;
      format course crsfmt.;
      format tongue langfmt.;
      format nation1 nation2 natfmt.;
      format credfm credag credcalc ynfmt.;
      if (50<=grade<=100) then passed=1; else passed=0;
      label passed = 'Passed the course';
      format passed ynfmt.;
```
First, basic descriptive statistics for all the variables (except identification number)

```
tuzo > cat mathdescribe1.sas
/* mathdescribe1.sas */
%include 'mathexread.sas';
title2 'Basic descriptive stats on math data';
proc freq;
      title3 'Frequency distributions of categorical variables';
      tables sex tongue nation1 nation2 q1-q20 course
             credfm credag credcalc nhsmath
             precalc1 -- totscore
             passed;
proc means n mean std;
      title3 'Means and standard deviations for quantitative variables';
      var gpa -- hscalc grade nhsmath -- totscore;
proc univariate normal plot;
      title3 'More detail for important quantitative variables';
      var gpa english hscalc totscore grade;
tuzo > sas mathdescribe1
tuzo > alias chk "grep ERROR *.log ; grep WARN *.log ; grep Invalid *.log"
tuzo > chk
```
tuzo > tuzo > less mathdescribe1.lst

We've seen the frequency distributions of categorical variables already. Just look at the proc means output and part of the proc univariate output.

# The MEANS Procedure

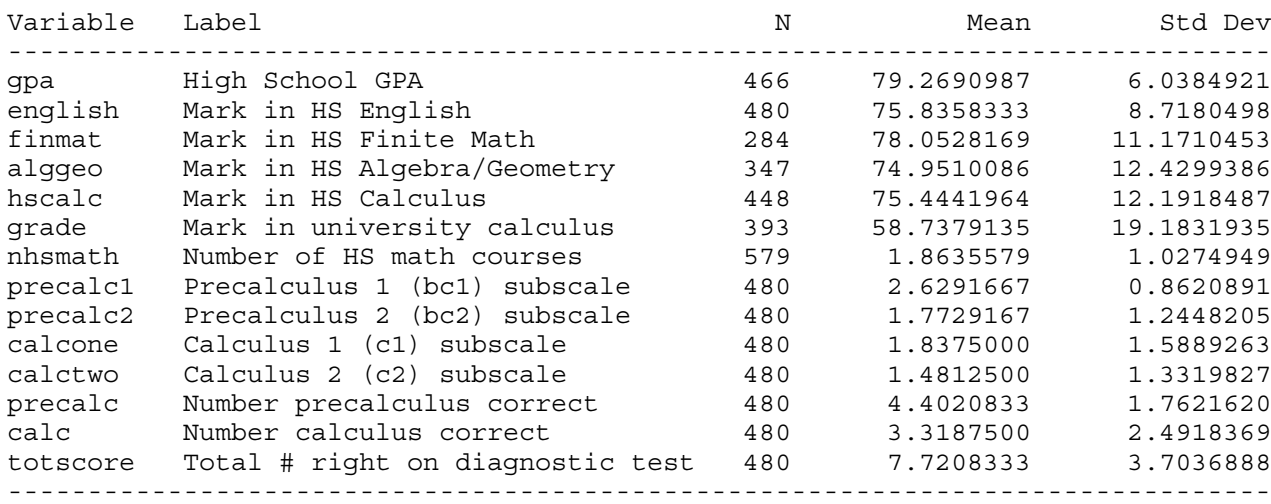

# Math Diagnostic Study: Exploratory data 21 Basic descriptive stats on math data More detail for important quantitative variables 11:31 Thursday, September 1, 2005

# The UNIVARIATE Procedure Variable: gpa (High School GPA)

 $\mathcal{L}_\text{max}$ 

#### Moments

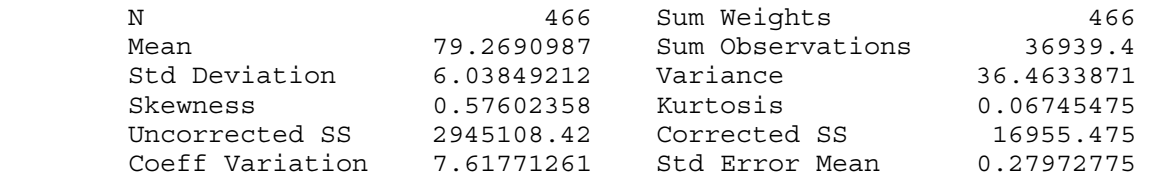

Basic Statistical Measures

Location Variability

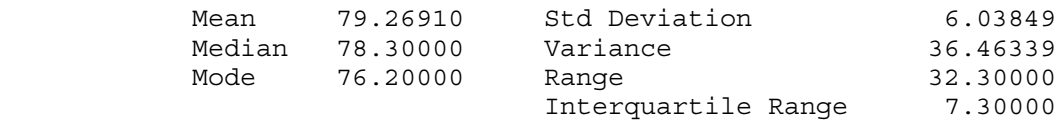

NOTE: The mode displayed is the smallest of 2 modes with a count of 10.

 $\mathcal{L}_\text{max}$ 

 Math Diagnostic Study: Exploratory data 22 Basic descriptive stats on math data More detail for important quantitative variables 11:31 Thursday, September 1, 2005 The UNIVARIATE Procedure Variable: gpa (High School GPA) Tests for Location: Mu0=0 Test -Statistic- -----p Value------ Student's t t 283.3795 Pr > |t| <.0001 Sign M 233 Pr >= |M| <.0001 Signed Rank S 54405.5 Pr >=  $|S|$  <.0001 Tests for Normality Test --Statistic--- -----p Value------Shapiro-Wilk W 0.972693 Pr < W < 0.0001<br>Kolmogorov-Smirnov D 0.076627 Pr > D < 0.0100 Kolmogorov-Smirnov D 0.076627 Pr > D <0.0100 Cramer-von Mises W-Sq 0.623381 Pr > W-Sq <0.0050

Overheads2: Page 4 of 16

Anderson-Darling A-Sq 3.909041 Pr > A-Sq <0.0050

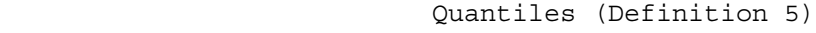

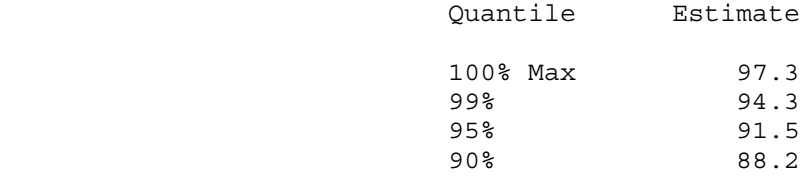

 Math Diagnostic Study: Exploratory data 23 Basic descriptive stats on math data More detail for important quantitative variables 11:31 Thursday, September 1, 2005 The UNIVARIATE Procedure Variable: gpa (High School GPA) Quantiles (Definition 5) Quantile Estimate 75% Q3 82.5 50% Median 78.3 25% Q1 75.2 10% 72.5 5% 70.7 1% 67.7 0% Min 65.0 Extreme Observations ----Lowest---- ----Highest--- Value Obs Value Obs

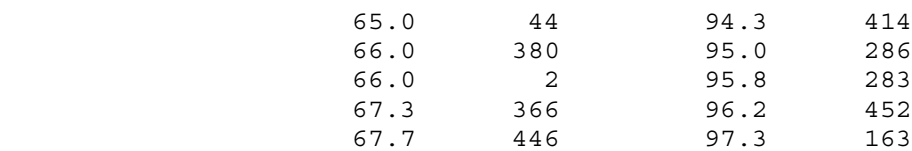

 Math Diagnostic Study: Exploratory data 24 Basic descriptive stats on math data More detail for important quantitative variables 11:31 Thursday, September 1, 2005 The UNIVARIATE Procedure Variable: gpa (High School GPA) Missing Values -----Percent Of----- Missing Missing Value Count All Obs Obs . 113 19.52 100.00 Math Diagnostic Study: Exploratory data 25 Basic descriptive stats on math data More detail for important quantitative variables 11:31 Thursday, September 1, 2005 The UNIVARIATE Procedure Variable: gpa (High School GPA) Histogram # Boxplot  $97+$ \* 2 0 .  $**$  0 .\*\*\*\*\*\*\*\* 15 0 . \*\*\*\*\*\* \* \* \* \* \* \* \* \* \* \* \* 14  $\qquad \qquad$  14 . \*\*\*\*\*\* \* \* \* \* \* \* \* \* \* \* \* 14  $\qquad \qquad$  14  $.********$  19  $23$  .\*\*\*\*\*\*\*\*\*\*\*\*\*\*\*\*\*\*\*\*\* 42 +-----+  $81+***********************************************$  58 .\*\*\*\*\*\*\*\*\*\*\*\*\*\*\*\*\*\*\*\*\*\*\*\*\*\*\*\*\*\* 60 \*--+--\* .\*\*\*\*\*\*\*\*\*\*\*\*\*\*\*\*\*\*\*\*\*\*\*\*\*\*\*\*\*\*\*\*\*\*\*\*\*\* 76 | | .\*\*\*\*\*\*\*\*\*\*\*\*\*\*\*\*\*\*\*\*\*\*\*\*\*\* 51 +-----+ .\*\*\*\*\*\*\*\*\*\*\*\*\*\*\*\*\*\*\*\*\*\*\*\* 47 | .\*\*\*\*\*\*\*\*\*\*\*\* 23 |

 $65+$ \* 1  $1$  | ----+----+----+----+----+----+----+--- \* may represent up to 2 counts

.\*\*\*\*\*\*\* 13  $\qquad$  13 .\*\* 4 |

 $\mathcal{L}_\text{max}$ 

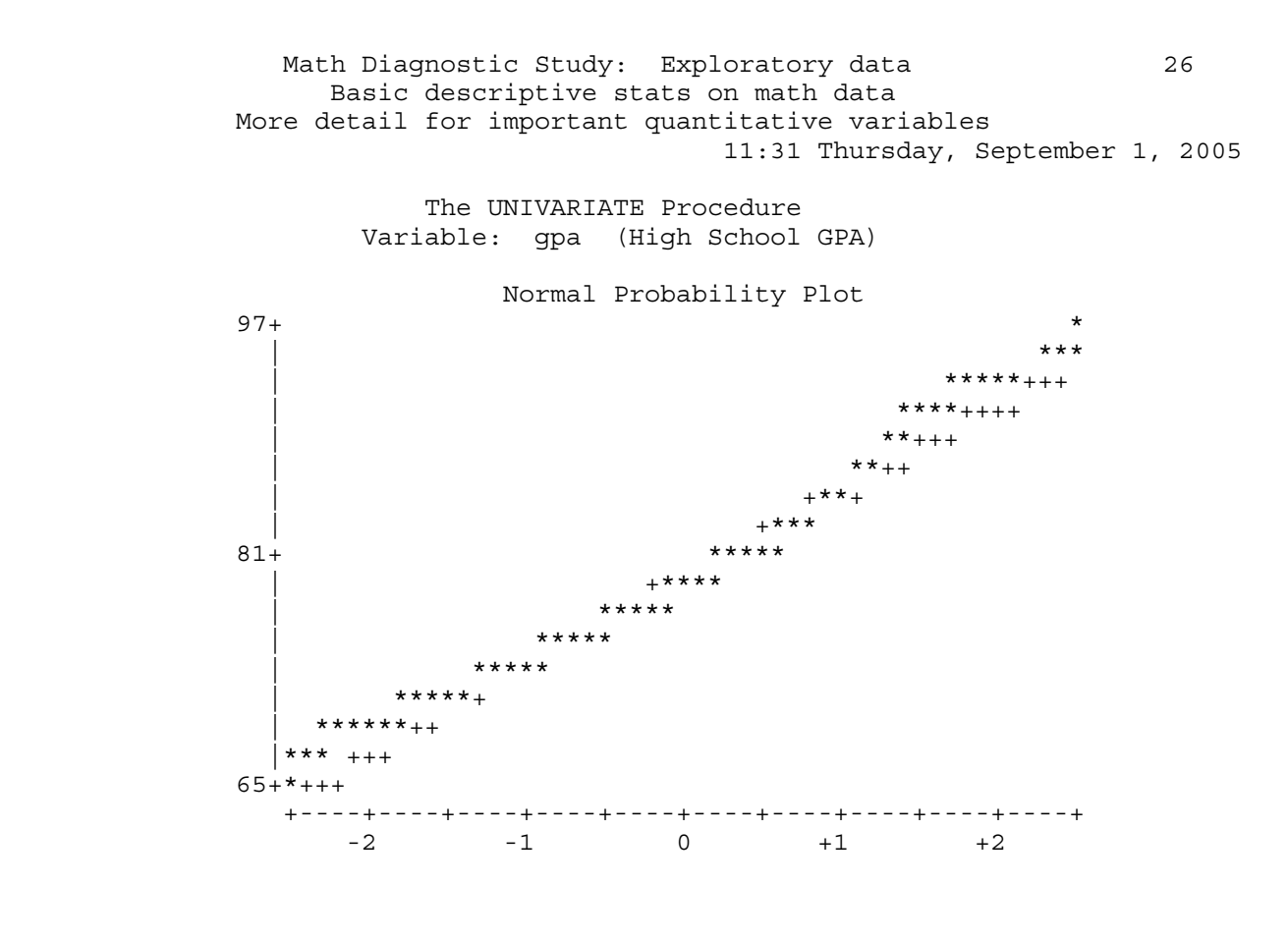

Next, check inter-rater agreement about nationality of name.

tuzo > cat mathreliability.sas

```
/* mathreliability.sas */
%include 'mathexread.sas';
title2 'Explore inter-rater agreement about nationality of name';
proc format; /* Collapsed categories */
      value ncfmt 1 = 'Asian'
                   2 = 'European'
                   3 = 'Middle-Eastern'
                   4 = 'East Indian'
                   5 = 'Other or unknown';
options pagesize=100; /* because the nation1*nation2 table is big */
data explore2; /* New data set */set mathex; /* Copy in mathex; now they are identical. Continue... */
      if nation1=nation2 then agree1=1 ; else agree1=0;
      /* Collapse nationality categories, get better agreement */
     if 1 \leq \text{national} \leq 5 then natcat1 = 1; /* Asian */
          else if 6 <= nation1 <= 13 then natcat1 = 2; /* European */
          else if nation1 = 14 then natcat1 = 3; /* Middle-Eastern */
          else if nation1 = 16 then natcat1 = 4; /* East Indian */
          else \qquad \qquad \text{next1 = 5; } \quad \text{/* Other or unknown *} \quadif 1 \leq x \leq 1 \leq x \leq 5 then natcat2 = 1; /* Asian */
          else if 6 \le nation2 \le 13 then natcat2 = 2; /* European */
          else if nation2 = 14 then natcat2 = 3; /* Middle-Eastern */<br>else if nation2 = 16 then natcat2 = 4; /* East Indian */
                                       then natcat2 = 4; /* East Indian */
          else \qquad \qquad \text{next2 = 5;} \quad \text{/* Other or unknown *} \rangle if natcat1=natcat2 then agree2=1 ; else agree2=0;
      format agree1 agree2 ynfmt.;
      format natcat1 natcat2 ncfmt.;
proc freq;
      title3 'Check recode of nationality'; /* Always do this */
      tables nation1*natcat1 nation2*natcat2 / norow nocol nopercent;
proc freq;
      tables agree1 agree2;
proc freq;
      tables nation1*nation2 natcat1*natcat2 / norow nocol nopercent;
/* Make a compromise variable: Call it ethnic. Rater 1 is from the middle east,
    so if he says a name is Middle-eastern, then it is. Otherwise, believe
    Rater 2 (Jerry). */
data explore3;
      set explore2;
     ethnic = n \text{atcat2};if natcat1 = 3 then ethnic = 3;
      label ethnic = 'Apparent ethnic background based on name';
      format ethnic ncfmt.;
proc freq;
      tables ethnic * (natcat1 natcat2) / norow nocol nopercent;
```
Overheads2: Page 8 of 16

# Math Diagnostic Study: Exploratory data 1 Explore inter-rater agreement about nationality of name Check recode of nationality 11:44 Thursday, September 1, 2005

The FREQ Procedure

Table of nation1 by natcat1

nation1(Nationality of name acc to rater1) matcat1

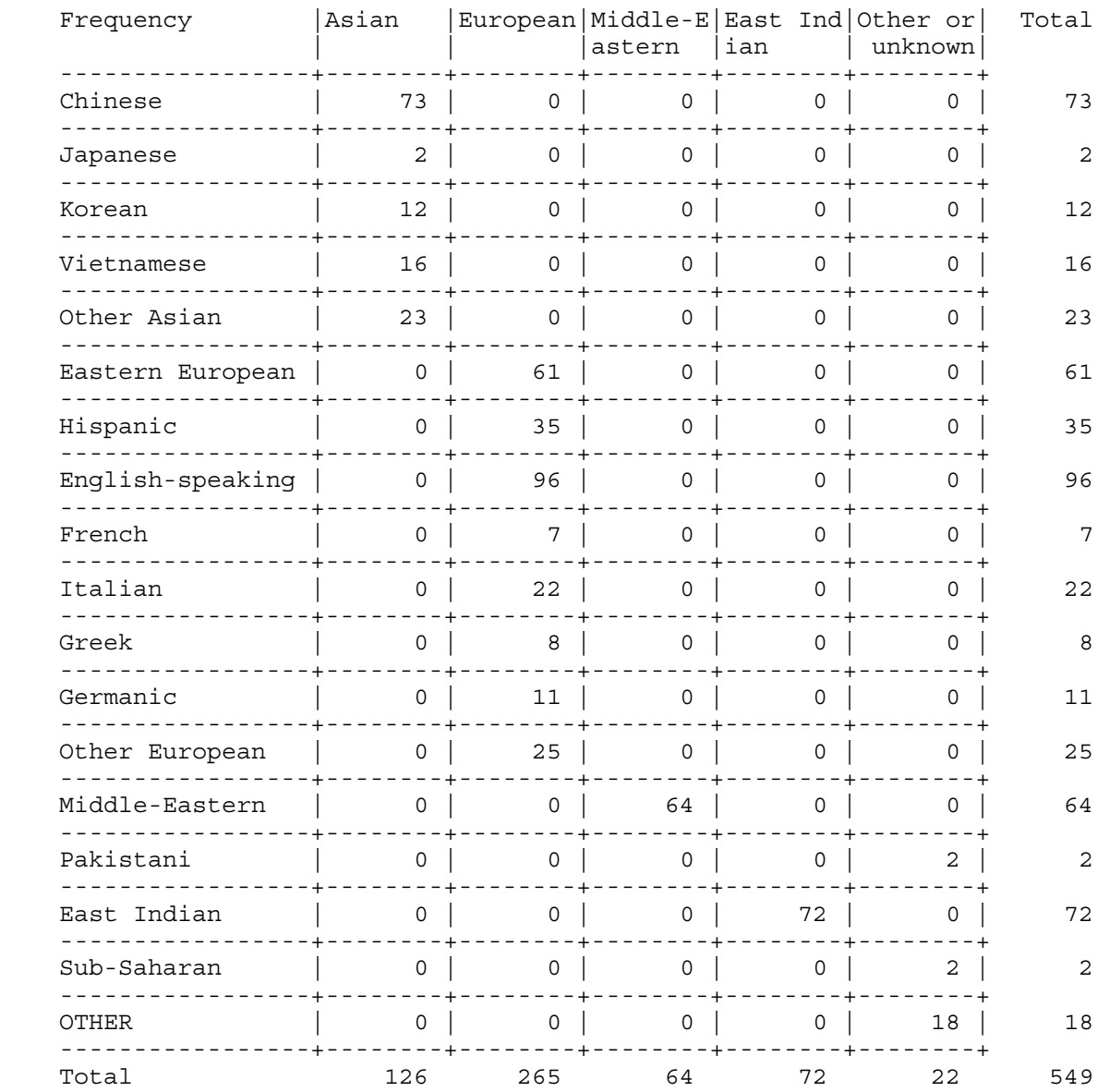

Frequency Missing = 30

Overheads2: Page 9 of 16

Skipping a similar table for nationality2 ...

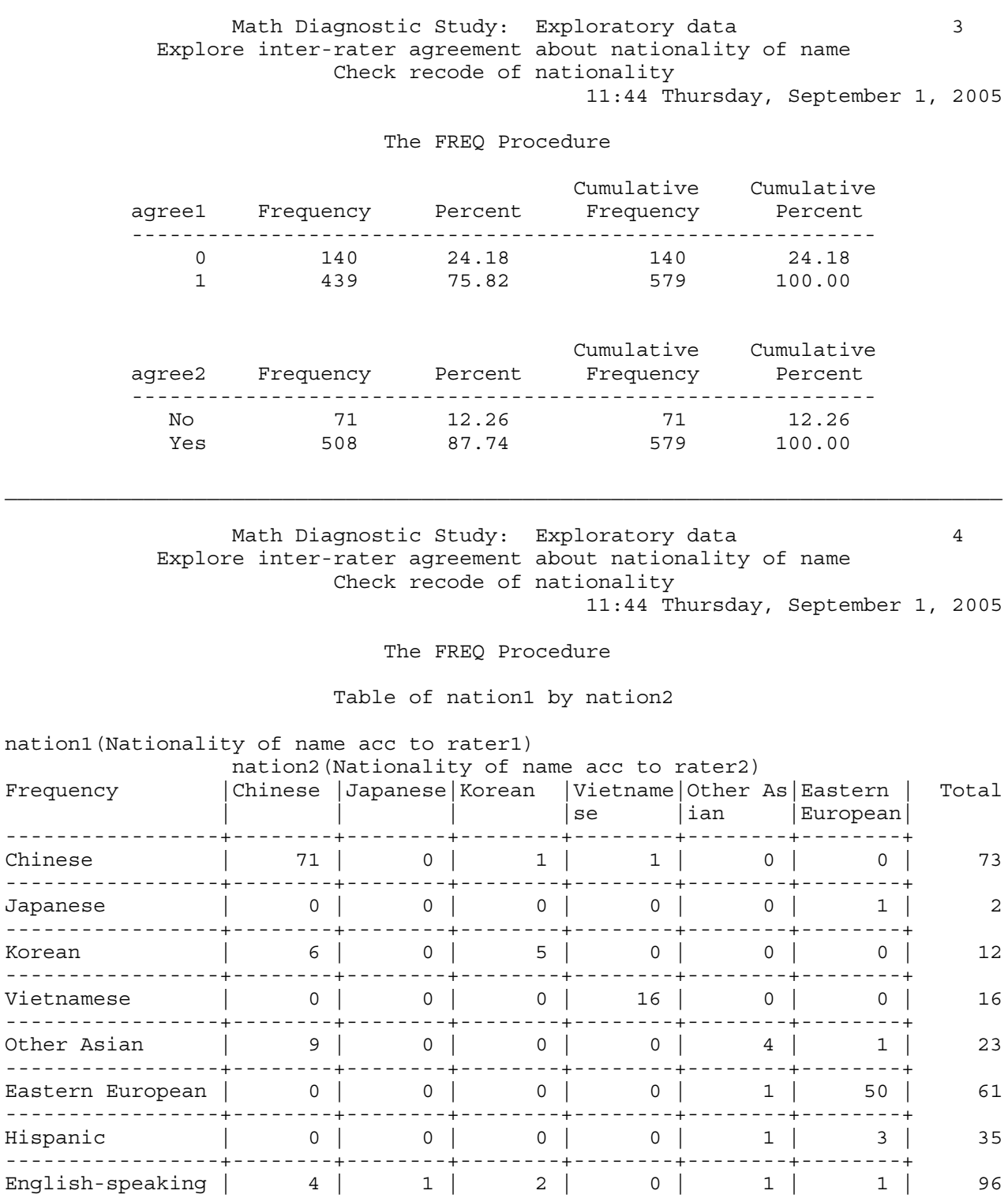

 $\mathcal{L}_\text{max}$ 

Overheads2: Page 10 of 16

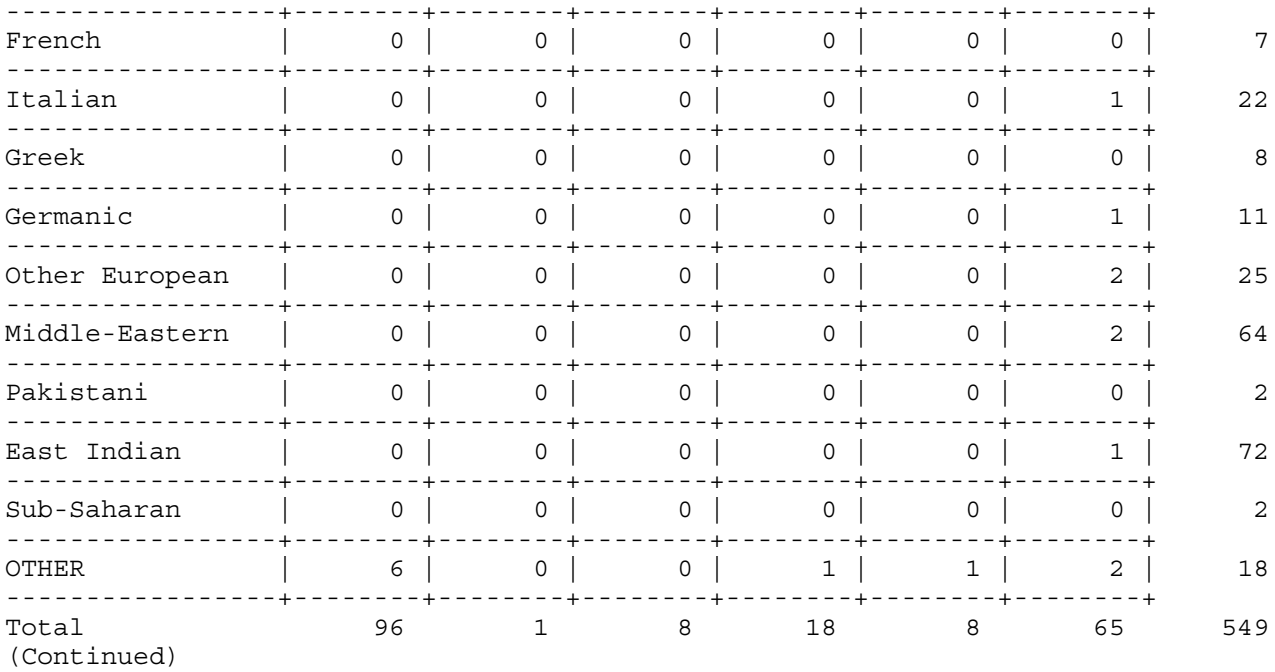

Math Diagnostic Study: Exploratory data<br>Explore inter-rater agreement about nationality of name 5 Check recode of nationality 11:44 Thursday, September 1, 2005

# The FREQ Procedure

# Table of nation1 by nation2

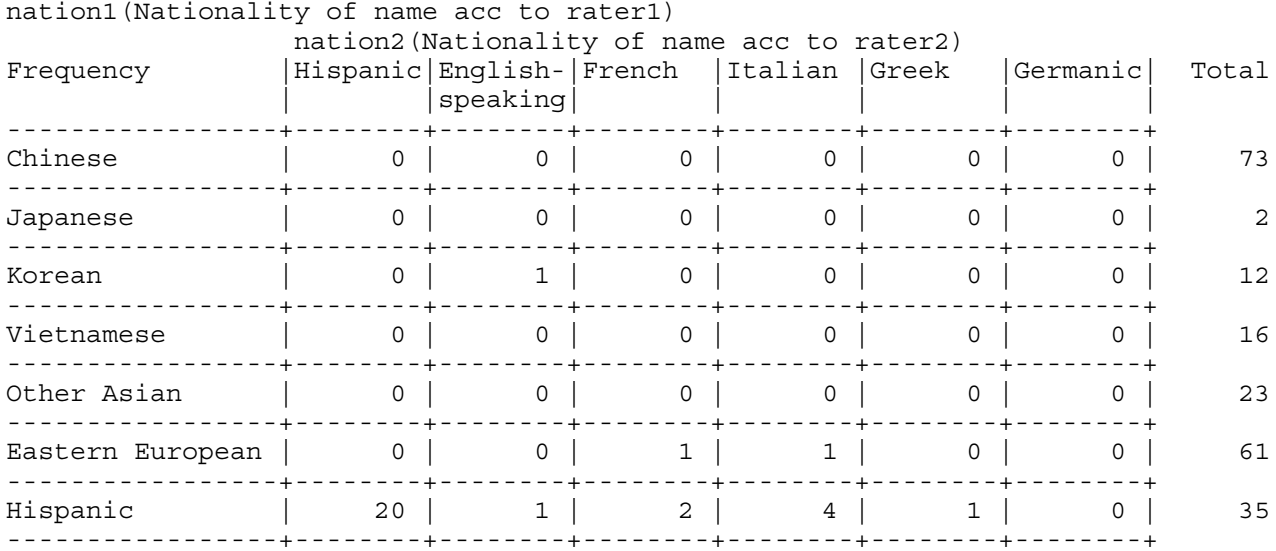

It goes on and on. Use scissors and tape.

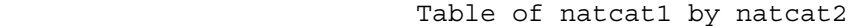

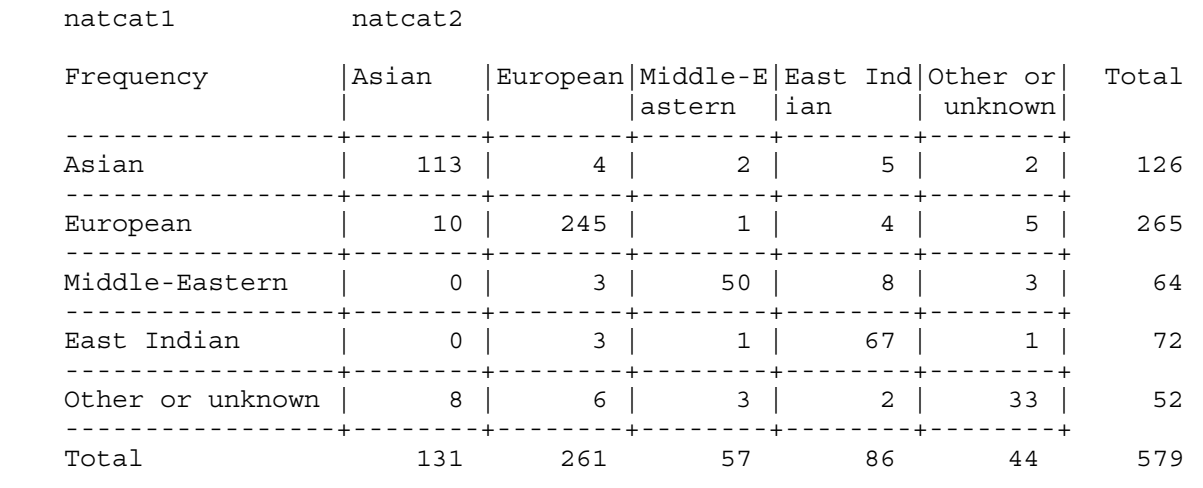

 Math Diagnostic Study: Exploratory data 7 Explore inter-rater agreement about nationality of name Check recode of nationality 11:44 Thursday, September 1, 2005

The FREQ Procedure

Table of ethnic by natcat1

ethnic(Apparent ethnic background based on name) natcat1

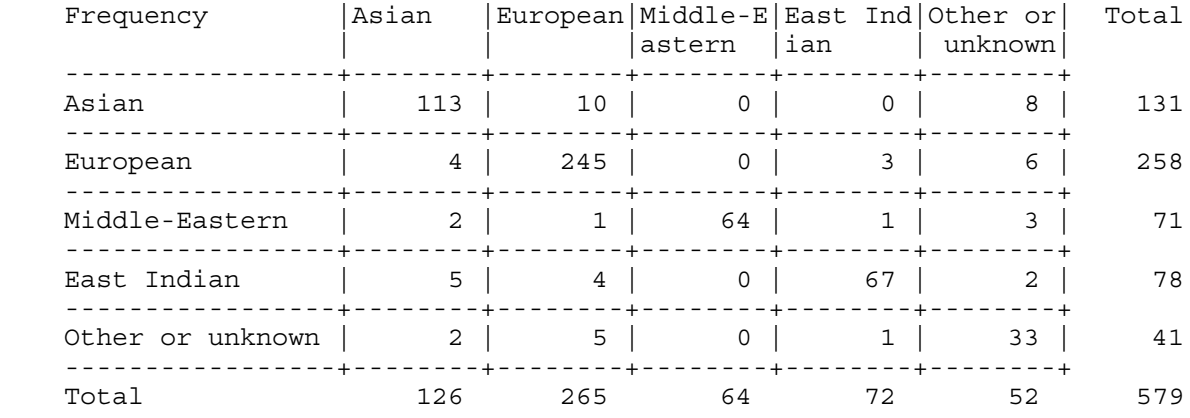

### Table of ethnic by natcat2

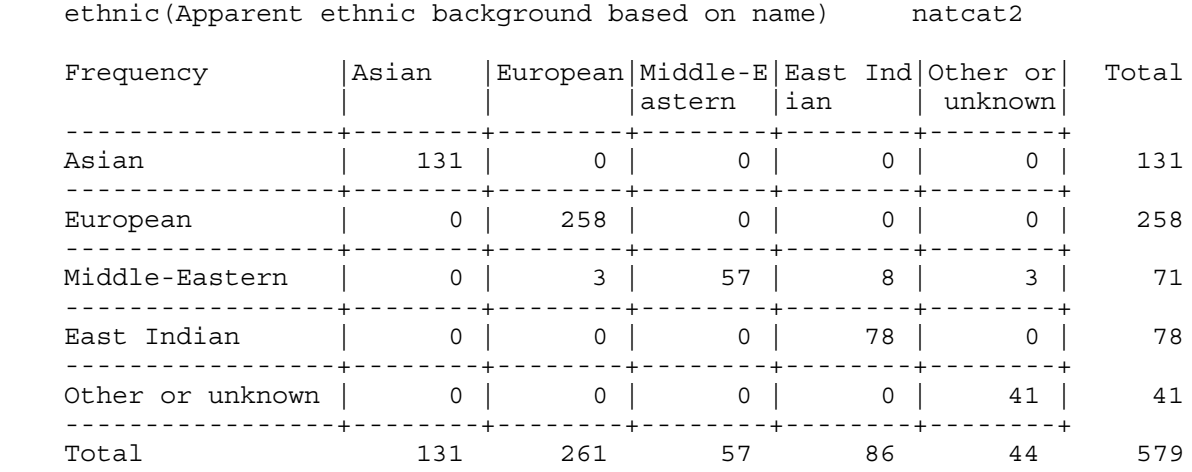

tuzo >

It's not good for data definition to be scattered over more than one file like this. Combine mathexread. sas with the data step work in mathreliability.sas, and put it in mathexread2.sas. Re-run the basic descriptive stats for archival purposes using mathdescribe2.sas. If necessary we can keep doing this. The most current version will always have the highest number, and we can go back to an earlier version if necessary. For the record, here are mathexread2.sas and mathdescribe2.sas -- second file first to save paper.

```
/* mathdescribe2.sas */
%include 'mathexread2.sas';
title2 'Basic descriptive stats on math data';
proc freq;
      title3 'Frequency distributions of categorical variables';
      tables sex tongue nation1 nation2 agree1
                          natcat1 natcat2 agree2 ethnic
             q1-q20 course
             credfm credag credcalc nhsmath
             precalc1 -- totscore
             passed;
proc means n mean std;
      title3 'Means and standard deviations for quantitative variables';
      var gpa -- hscalc grade nhsmath -- totscore;
proc univariate normal plot;
      title3 'More detail for important quantitative variables';
      var gpa english hscalc totscore grade;
```

```
/* mathexread2.sas */
title 'Math Diagnostic Study: Exploratory data';
options linesize=79 pagesize=35 noovp formdlim='_';
proc format;
     value rwfmt 0 = 'Wrong' 1 = 'Right';value crsfmt 4 = 'No Resp'; value langfmt 1 = 'English' 3 = 'Other';
     value ynfmt 0 = 'No' 1 = 'Yes';
      value natfmt
        1 = 'Chinese'
         2 = 'Japanese'
         3 = 'Korean'
         4 = 'Vietnamese'
         5 = 'Other Asian'
              6 = 'Eastern European'
              7 = 'Hispanic'
              8 = 'English-speaking'
              9 = 'French'
             10 = 'Italian'
             11 = 'Greek'
             12 = 'Germanic'
             13 = 'Other European'
        14 = 'Middle-Eastern'
        15 = 'Pakistani'
        16 = 'East Indian'
        17 = 'Sub-Saharan'
        18 = 'OTHER' ;
     value ncfmt 1 = 'Asian' /* Collapsed categories */
                  2 = 'European'
                  3 = 'Middle-Eastern'
                  4 = 'East Indian'
                  5 = 'Other or unknown';
data mathex;
      infile 'mexplore.dat';
      input id sex $ tongue nation1 nation2
            gpa english finmat alggeo hscalc
            q1-q20
            course grade;
      /* Check whether credit for HS math courses */
     if 0 \leq finmat \leq 100 then credfm = 1; else credfm=0;
     if 0 \leq alggeo \leq 100 then credag = 1; else credag=0;
     if 0 \leq - hscalc \leq -100 then credcalc = 1; else credcalc=0;
      nhsmath = credfm+credag+credcalc;
      /* Diagnostic test subscales */
     \text{precal}1 = \text{sum}(\text{of } q1-q4);\text{precalc2} = \text{sum}(\text{of } q5-q9);calcone = sum(of q10-q14);
     calctwo = sum(of q15-q20);
      precalc = precalc1 + precalc2;
      calc = calcone + calctwo;
      totscore = precalc+calc;
      if (50<=grade<=100) then passed=1; else passed=0;
     if english = 0 then english = .; /* Zero means mark not available */ /* Collapse nationality categories, get better agreement */
```
Overheads2: Page 14 of 16

```
if 1 \leq \text{national} \leq 5 then natcat1 = 1; /* Asian */
          else if 6 <= nation1 <= 13 then natcat1 = 2; /* European */
          else if nation1 = 14 then natcat1 = 3; /* Middle-Eastern */<br>else if nation1 = 16 then natcat1 = 4; /* East Indian */
                                       then natcat1 = 4; /* East Indian */
          else \qquad \qquad \text{next1 = 5; } \quad \text{/* Other or unknown *} \quadif 1 \leq \text{ration2} \leq 5 then natcat2 = 1; /* Asian */
          else if 6 \le nation2 \le 13 then natcat2 = 2; /* European */
          else if nation2 = 14 then natcat2 = 3; /* Middle-Eastern */
          else if nation2 = 16 then natcat2 = 4; /* East Indian */
          else \qquad \qquad \text{next2 = 5; } \quad \text{/* Other or unknown *} \quad if nation1=nation2 then agree1=1 ; else agree1=0;
      if natcat1=natcat2 then agree2=1 ; else agree2=0;
/* Make a compromise variable: Call it ethnic. Rater 1 is from the middle east,
   so if he says a name is Middle-eastern, then it is. Otherwise, believe
   Rater 2 (Jerry). */
     ethnic = n \text{atcat2};if natcat1 = 3 then ethnic = 3;
      label
           tongue = 'Mother Tongue'
           nation1 = 'Nationality of name acc to rater1'
           nation2 = 'Nationality of name acc to rater2'
           gpa = 'High School GPA'
           english = 'Mark in HS English'
           finmat = 'Mark in HS Finite Math'
           alggeo = 'Mark in HS Algebra/Geometry'
           hscalc = 'Mark in HS Calculus'
           credfm = 'Credit for (took?) Finite math'
           credag = 'Credit for (took?) Algebra/geometry'
           credcalc = 'Credit for (took?) HS Calculus'
           nhsmath = 'Number of HS math courses'
           precalc1 = 'Precalculus 1 (bc1) subscale'
           precalc2 = 'Precalculus 2 (bc2) subscale'
           precalc = 'Number precalculus correct'
           calcone = 'Calculus 1 (c1) subscale'
           calctwo = 'Calculus 2 (c2) subscale'
           calc = 'Number calculus correct'
           totscore = 'Total # right on diagnostic test'
           course = 'Which university calculus course'
           grade = 'Mark in university calculus'
           passed = 'Passed the course'
           agree1 = 'Agree on nationality of name?'
           agree2 = 'Agree on natcat?'
           ethnic = 'Apparent ethnic background based on name (compromise)';
      /* Associate variables with printing formats */
      format q1-q20 rwfmt.;
      format course crsfmt.;
      format tongue langfmt.;
      format nation1 nation2 natfmt.;
      format credfm credag credcalc passed ynfmt.;
      format agree1 agree2 ynfmt.;
      format natcat1 natcat2 ethnic ncfmt.;
      format passed ynfmt.;
```
Overheads2: Page 15 of 16

We have been rading data in list format. The data values must be separated by one or more blanks, and all missing values must be indicated, preferably by a period. However, not all data files come like this. Suppose we had a data file in which the data are all aligned in fixed columns, missing values are indicated by blanks (this is natural; they just are not there), and some data values are packed riht up against each other. Again, this is natural if there are a lot of similar variables, like a bunch of Yes-No answers on a questionnaire, or right-wrong on a test.

The data file mexplorefixed fmt. dat has the same inforamtion as mexplore. dat. Here is the beginning of the file.

```
tuzo > less mexplorefixedfmt.dat
This is the file mexplorefixedfmt.dat: exploratory sample from the math
study. It is the same as mexplore.dat, except that it is in fixed
format, with the item scores for the diagnostic test packed into
adjacent columns.
         1111111111222222222233333333334444444444555555555566666666667
1234567890123456789012345678901234567890123456789012345678901234567890
  ID SEX T N1 N2 GPA ENGL FM AG CALC Q1-Q20 C GRADE
  1 Female 1 8 8 78.0 80.0 55 65 00010001000000000000 2 39
 2 Female 1 12 12 66.0 75.0 56 54 11111000110001000000 2 57
 3 Male 1 16 18 80.2 70.0 70 77 11100000111011000000 2 62
  4 Female 1 6 6 81.7 67.0 82 81 80 11011100001001000000 2 76
  5 Male 1 16 16 86.8 80.0 90 86 87 11010100010100000011 2 86
  6 Male 1 10 10 76.7 75.0 87 53 01011000010000000000 2 60
```
The file starts with some information that is useful, but unreadable by SAS. We would like to skip it rahter than delete it. The program mathreadfixedfmt.sas is just like mathexread2.sas, but it reads this data file. Only the infile and input statements are different. Here they are.

```
data mathex;
      infile 'mexplorefixedfmt.dat' firstobs=9 missover;
     /* firstobs=9 skips the first 8 lines in the data file. *//* missover causes blanks to be missing, even at the end of a line */ input
         #1 id 1-3 /* #1 moves pointer to beginning of record 1*/ sex $ 6-11
            sex \zeta tongue 13
             nation1 15-16
             nation2 18-19
             gpa 21-24
             english 26-29
             finmat 31-33
             alggeo 35-37
             hscalc 39-41 @43 /* Move pointer to column 43 */
             (q1-q20) (20*1.) /* Read q1-q20 according to numeric format
                                    one col wide -- repeat 20 times. */
             course 64
             grade 66-67;
```
/\* If there were a 2nd line of data, we'd continue with #2 for line 2, etc.  $*/$